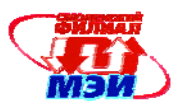

Приложение З.РПД Б3.Б.3

# **Филиал федерального государственного бюджетного образовательного учреждения высшего образования «Национальный исследовательский университет «МЭИ» в г. Смоленске**

# **УТВЕРЖДАЮ**

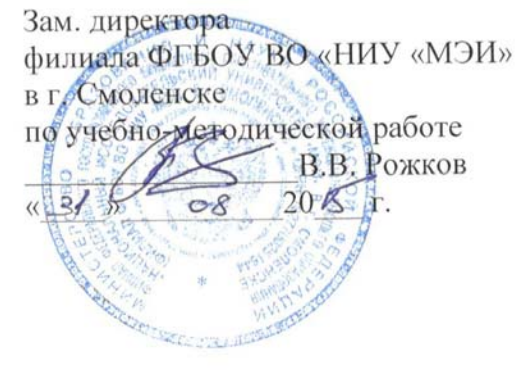

# **РАБОЧАЯ ПРОГРАММА ДИСЦИПЛИНЫ**

**ОПЕРАЦИОННЫЕ СИСТЕМЫ**

**(НАИМЕНОВАНИЕ ДИСЦИПЛИНЫ)** 

**Направление подготовки: 09.03.01 Информатика и вычислительная техника**

**Профиль подготовки: Вычислительные машины, комплексы, системы и сети**

**Уровень высшего образования: бакалавриат**

**Нормативный срок обучения: 4 года**

**Форма обучения: очная**

**Смоленск – 2015 г.** 

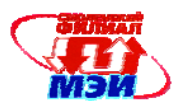

## 1 Перечень планируемых результатов обучения по дисциплине, соотнесенных с планируемыми результатами освоения образовательной программы

Целью освоения дисциплины «Операционные системы» является изучение принципов построения, основных системных механизмов и технологии разработки программного обеспечения для современных многозадачных операционных систем с графическим оконным пользовательским интерфейсом по направлению подготовки 09.03.01 Информатика и вычислительная техника посредством обеспечения этапов формирования компетенций, предусмотренных ФГОС, в части представленных ниже знаний, умений и навыков.

#### Залачами лиспиплины являются:

- познакомить обучающихся с историей развития операционных систем, функциями и основными решаемыми залачами:
- дать представление о планировании процессов и основных проблемах, возникающих в многозадачной операционной системе;
- познакомить обучающихся с принципами построения и функционирования графического многооконного интерфейса пользователя на примере ОС Windows;
- дать обучающемуся практические навыки программирования в современной многозадачной ОС Windows с использованием Win32 API (на уровне системных вызовов).

общекультурных Дисциплина направлена на формирование следующих  $\overline{M}$ профессиональных компетенций:

- ОК-12. Имеет навыки работы с компьютером как средством управления информацией;
- ОК-13. Способен работать с информацией в глобальных компьютерных сетях;
- ПК-2. Осваивать методики использования программных средств для решения практических залач
- ПК-3. Разрабатывать интерфейсы "человек электронно-вычислительная машина"
- ПК-4. Разрабатывать модели компонентов информационных систем, включая модели баз ланных
- ПК-5. Проектно-технологическая деятельность: разрабатывать компоненты программных комплексов и баз данных, использовать современные инструментальные средства и технологии программирования
- ПК-11. сервисно-эксплуатационная деятельность: инсталлировать программное и аппаратное обеспечение для информационных и автоматизированных систем

В результате изучения дисциплины обучаемый должен:

знать:

- методики использования программных средств для решения практических задач (ОК-12);
- принципы построения современных операционных систем и особенности их применения  $\bullet$  $(OK-13)$ :
- современные системы программирования (ПК-3, ПК-4, ПК-5);

современные инструментальные средства и технологии программирования (ПК-2, ПК-11)  $\bullet$ уметь:

- разрабатывать компоненты программных комплексов и баз данных, использовать современные инструментальные средства и технологии программирования (ПК-2, ПК-11);
- современными системами программирования, работать  $\mathbf{c}$ включая объектно- $\bullet$ ориентированные (ПК-3, ПК-4, ПК-5);
- настраивать конкретные конфигурации операционных систем (ОК-12, ОК-13).

владеть:

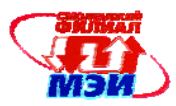

- культурой мышления, быть способным к обобщению, анализу, восприятию информации, постановке цели и выбору путей её достижения (ОК-12, ОК-13);
- владеть технологией разработки параллельных программ, организации взаимодействия параллельных процессов, использования средств синхронизации (ПК-4);
- владеть навыками работы с различными операционными системами и их администрирования (ПК-11);
- владеть языками процедурного и объектно-ориентированного программирования, навыками разработки и отладки программ на языке Паскаль (Delphi) (ПК-2, ПК-3, ПК-5).

# **2 Место дисциплины в структуре ООП ВПО направления 09.03.01 бакалавр техники и технологий по направлению «Информатика и вычислительная техника»**

Дисциплина «Операционные системы» относится к обязательным дисциплинам базовой части профессионального цикла Б3.Б.3 основной образовательной программы подготовки бакалавров по направлению «09.03.01 «Информатика и вычислительная техника».

В соответствии с учебным планом по направлению "Информатика и вычислительная техника" дисциплина «Вычислительные системы» базируется на следующих дисциплинах:

- $E2E1$  Математика
- Б2. Б 1.2 Математический анализ
- $E2E2$  Физика
- Б2.Б.3 Информатика
- Б3.Б.4 Инженерная и компьютерная графика
- Б2.В.ОД.1 Математическая логика и теория алгоритмов
- Б2.В.ОД.2 Дискретная математика
- БЗ.Б.2 Программирование
- Б5.У.1 Учебная практика

Знания, умения и навыки, полученные студентами в процессе изучения дисциплины «Операционные системы» необходимы для формирования компетенций в дисциплинах:

- Б2.В.ОД.4 Теория вероятностей и математическая статистика
- Б2.В.ОД.5 Прикладная статистика
- Б2.В.ДВ.1.1 Теория принятия решений
- Б2.В.ДВ.1.2 Исследование операций
- Б3.Б.1 Электротехника, электроника и схемотехника
- Б3.Б.7 Базы данных
- Б3.Б.8 Защита информации
- Б3.Б.9.2 Периферийные устройства
- Б3.Б.10 Метрология, стандартизация и сертификация
- Б3.В.ОД.1 Компьютерная графика
- Б3.В.ОД.2 Моделирование
- Б3.В.ОД.3 Основы теории управления
- Б3.В.ОД.4 Микропроцессорные системы
- Б3.В.ОД.5 Системное программное обеспечение
- Б3.В.ОД.6 Технология программирования
- Б3.В.ОД.7 Электронные цепи ЭВМ
- Б3.В.ОД.8 Теория передачи информации
- Б3.В.ОД.9 Конструкторско-технологическое обеспечение производства ЭВМ

*Рабочая программа дисциплины Б3.Б.3 «Операционные системы»* 

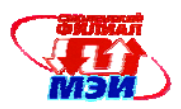

- Б3.В.ДВ.1.1 Основы логического программирования
- Б3.В.ДВ.1.2 Кластерные вычислительные системы
- Б3.В.ДВ.2.1 Инженерное проектирование и САПР
- Б3.В.ДВ.2.2 Лингвистическое и программное обеспечение САПР
- Б3.В.ДВ.3.1 Теория автоматов
- Б3.В.ДВ.3.2 Аппаратные и программные средства
- Б3.В.ДВ.4.1 Структурный анализ и проектирование информационных систем
- Б3.В.ДВ.4.2 Информационные технологии
- Б3.В.ДВ.5.1 Технология объектного программирования
- Б3.В.ДВ.5.2 Вычислительные системы
- БЗ.Б.5 Сети и телекоммуникации
- Б2.Б.4 Экология
- Б2.В.ДВ.2.1 Введение в оптимизацию
- Б2.В.ДВ.2.2 Программные средства для математических расчетов
- Б3.Б.1.1 Электротехника и электроника
- Б3.Б.2 Программирование
- ИГА Итоговая государственная аттестация
- Б5.П.1 Производственная практика

#### **3 Объем дисциплины в зачетных единицах с указанием количества академических часов, выделенных на контактную работу обучающихся с преподавателем** *(по видам учебных занятий) и на самостоятельную работу обучающихся***)**

Общая трудоемкость дисциплины составляет 4 зачетных единицы, 144 часа.

Объем занятий, проводимых в интерактивной форме, 12 часов

#### **Аудиторная работа**

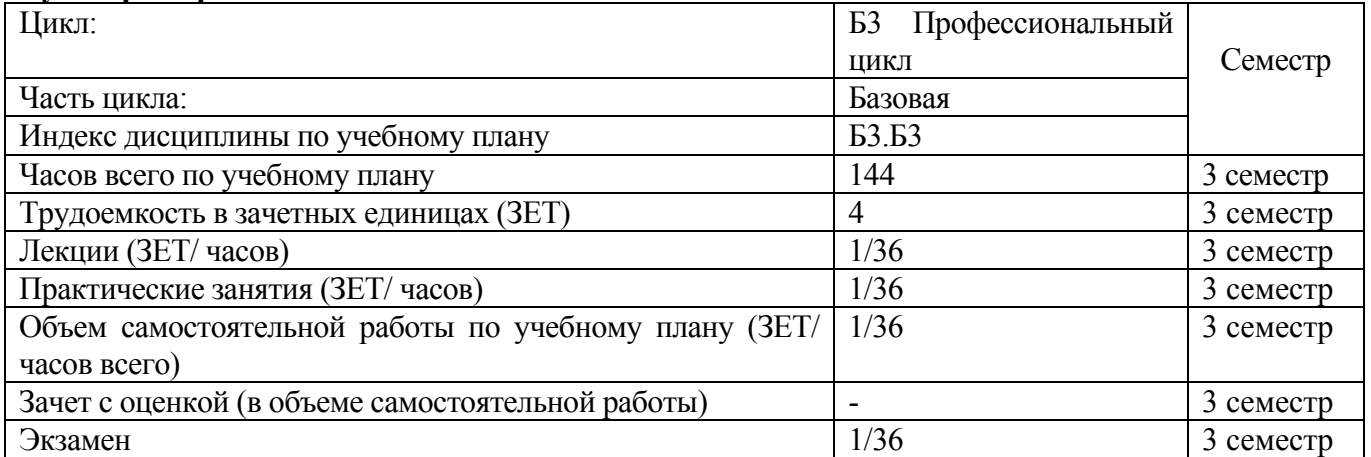

#### **Самостоятельная работа студента**

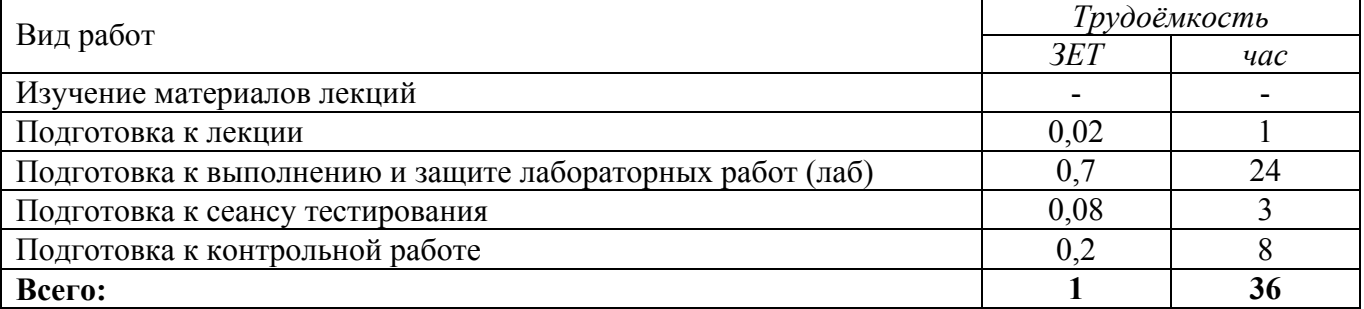

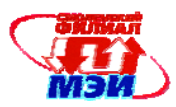

# **Распределение трудоемкости дисциплины по семестрам и видам учебной работы**

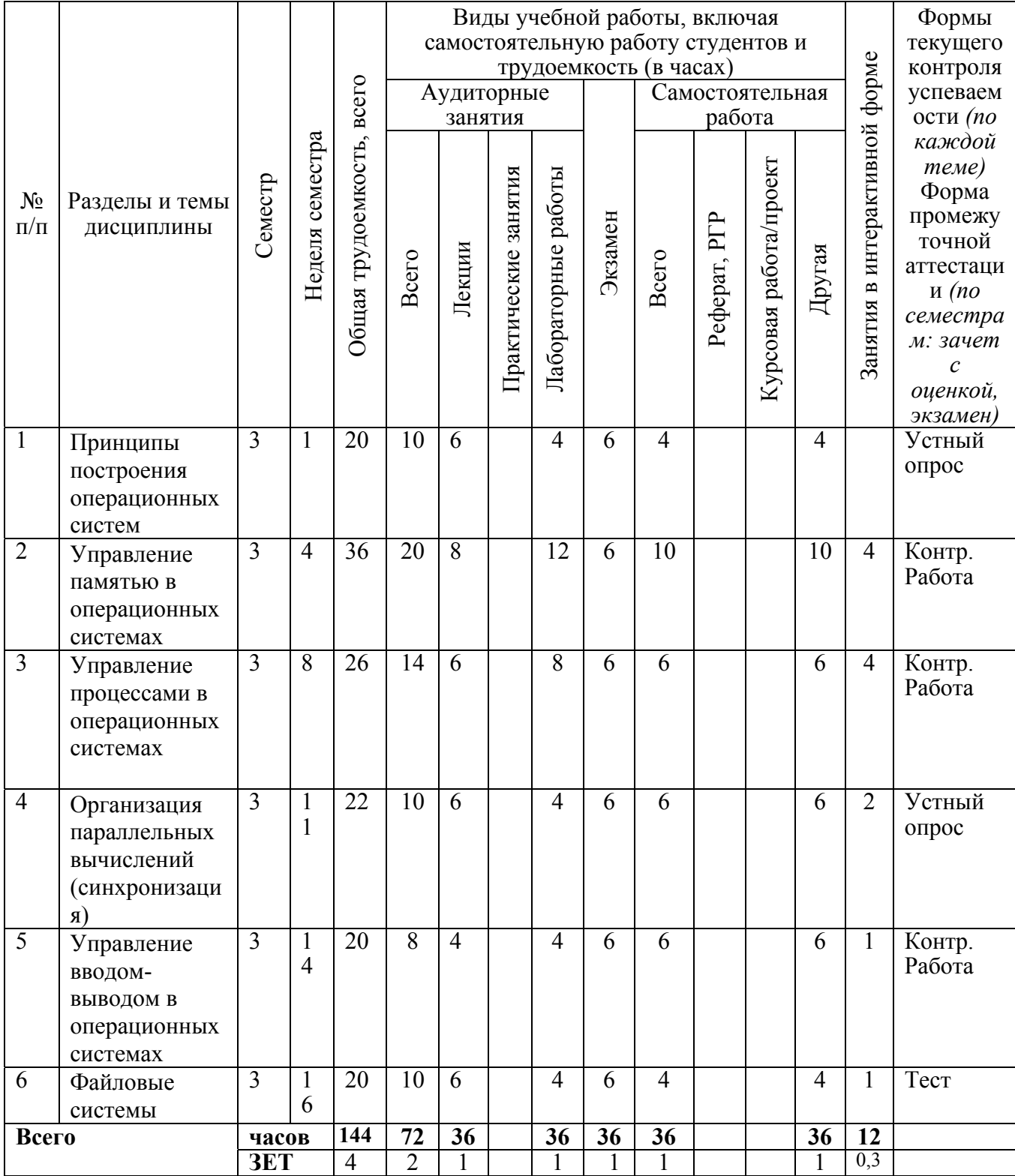

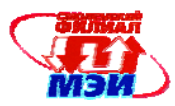

# Матрица соотнесения тем/разделов дисциплины и формируемых в них общекультурных и профессиональных компетенций

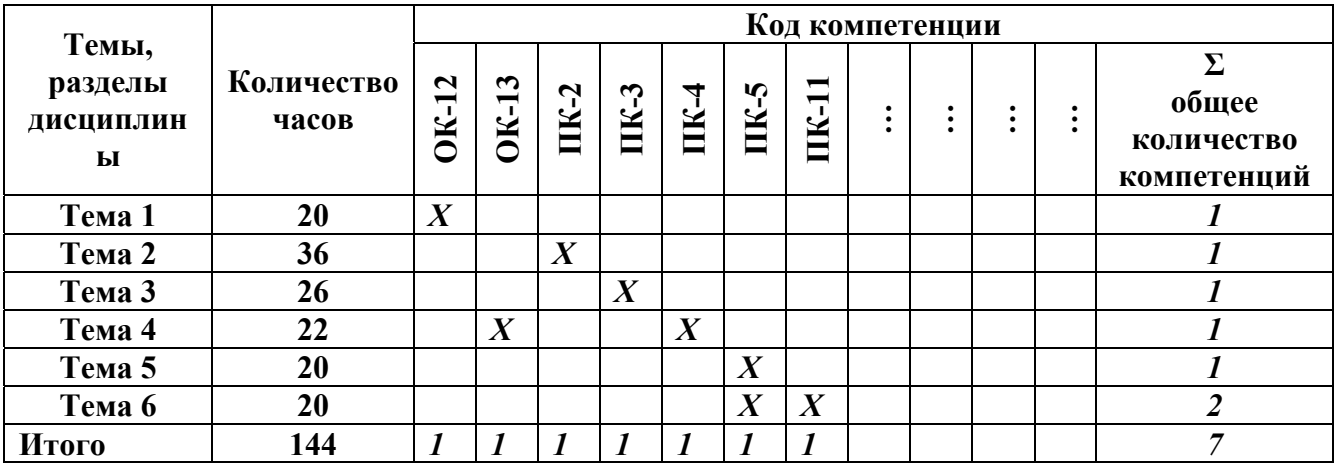

# 4 Содержание дисциплины, структурированное по темам

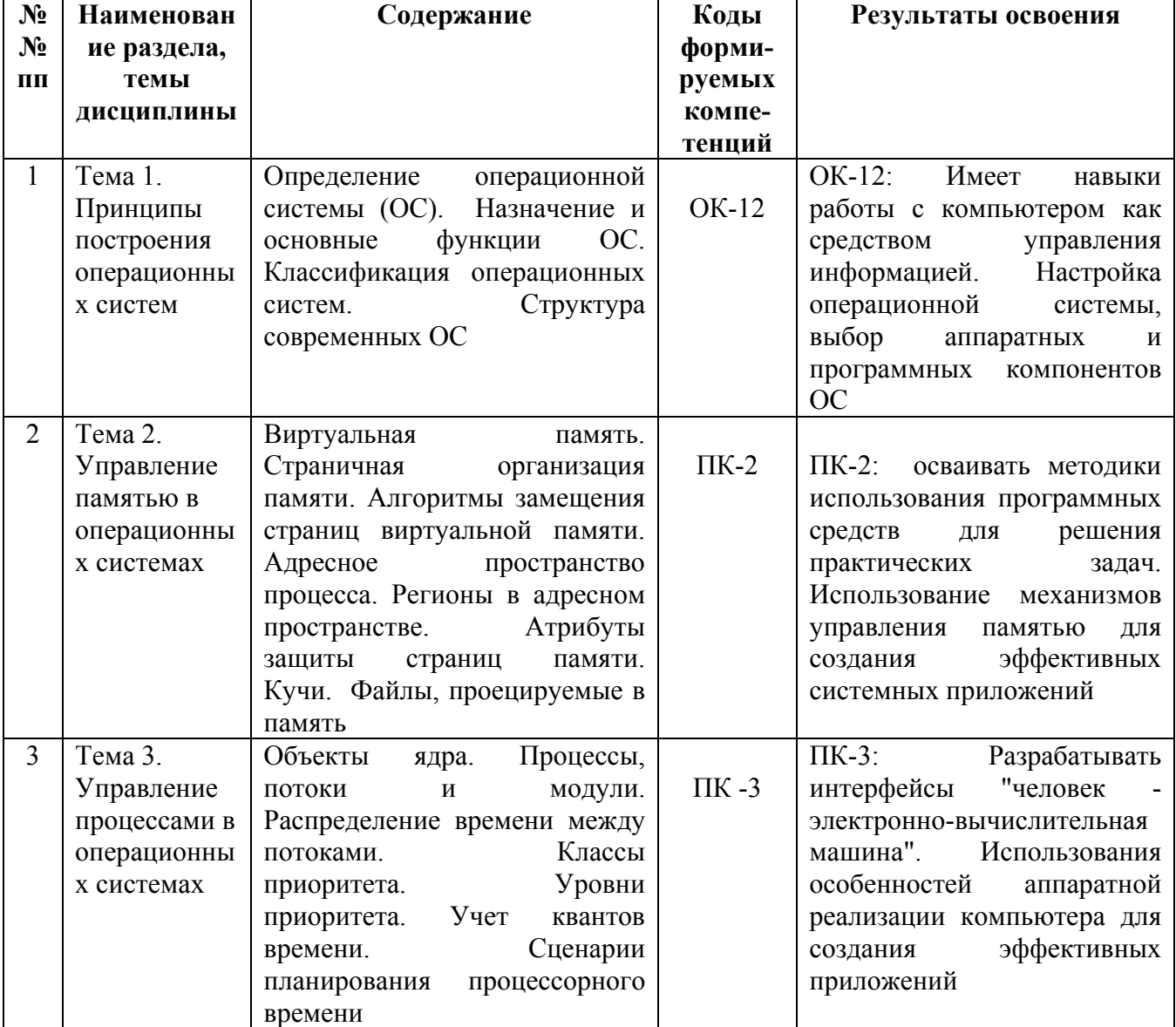

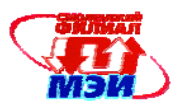

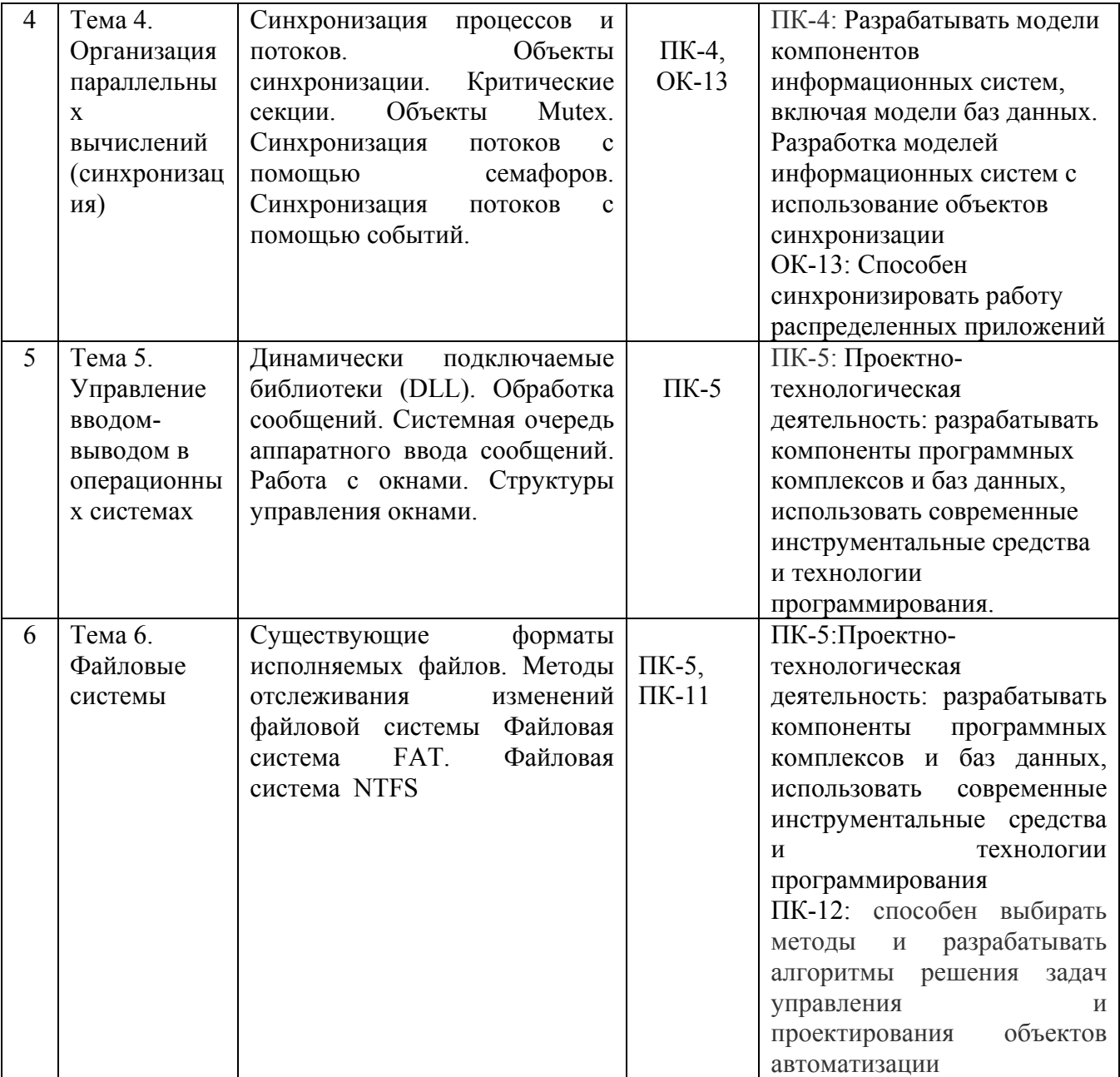

Лекционные занятия (в количестве 36 часов) проводятся в интерактивной форме (используются технологии типа «лекция-провокация», т.е. в процессе лекции делается преднамеренная ошибка с последующим опросом студентов на следующей лекции и организацией диалога «преподаватель-студент», «студент-студент» с целью выявления ошибки и установления истины

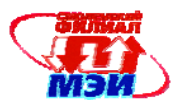

# **Лабораторные работы**

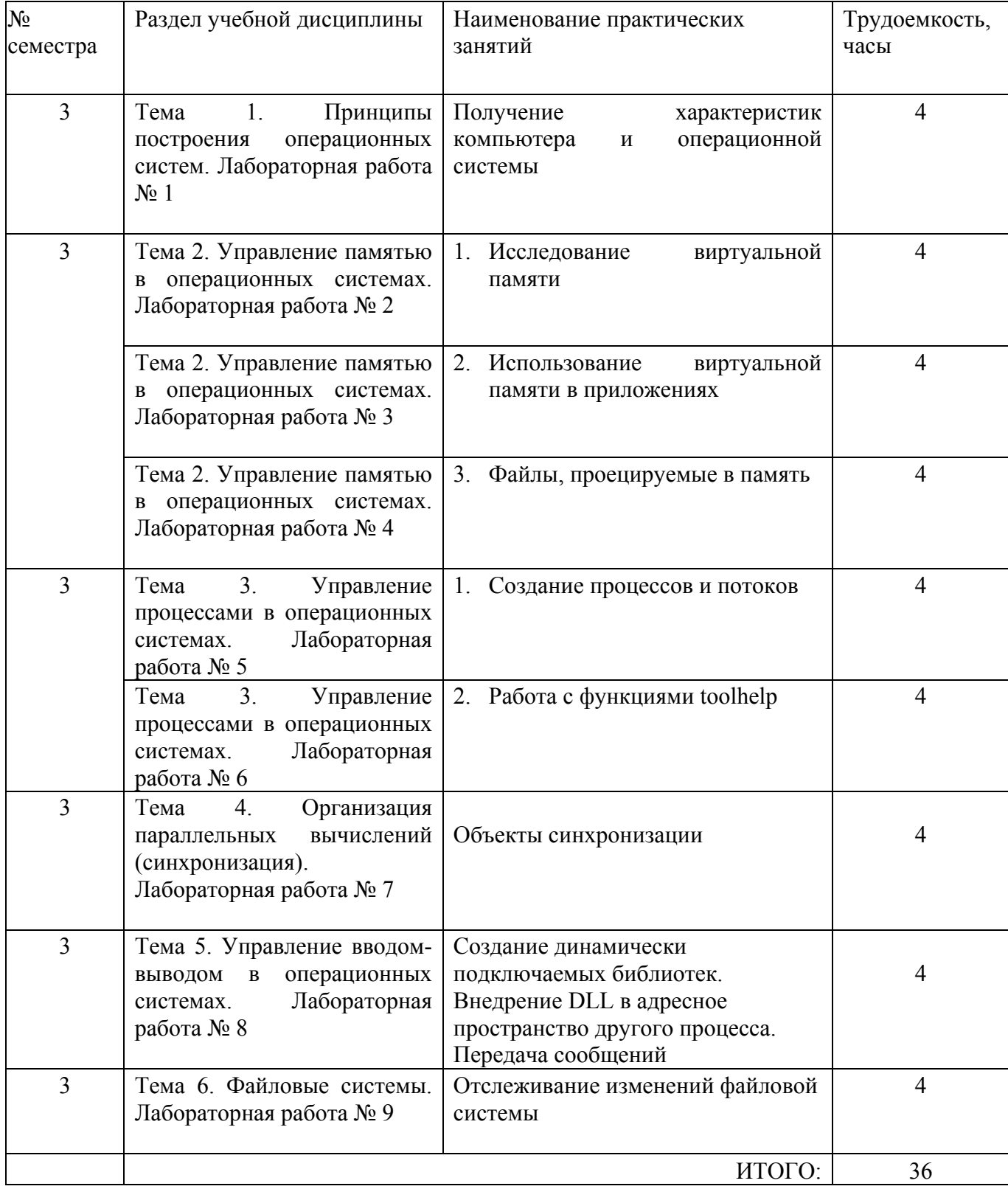

Лабораторные работы (36 часов) проводятся в интерактивной форме. Каждому студенту выдается индивидуальное задание. Затем организуется активный диалог студентов с преподавателем и между собой для подведения итогов решения задания и определения его практической значимости.

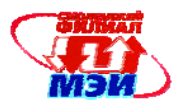

# **5 Самостоятельная работа студента**

- Для обеспечения самостоятельной работы разработаны:
- 1. Конспект лекций по дисциплине (см. приложение З.РПД Б3.Б.3 (лк));
- 2. Методические указания к выполнению лабораторных работ (см. приложение З.РПД Б3.Б.3 (лб));
- 3. Методические указания к самостоятельной работе студентов (см. приложение З.РПД Б3.Б.3 (срс)).

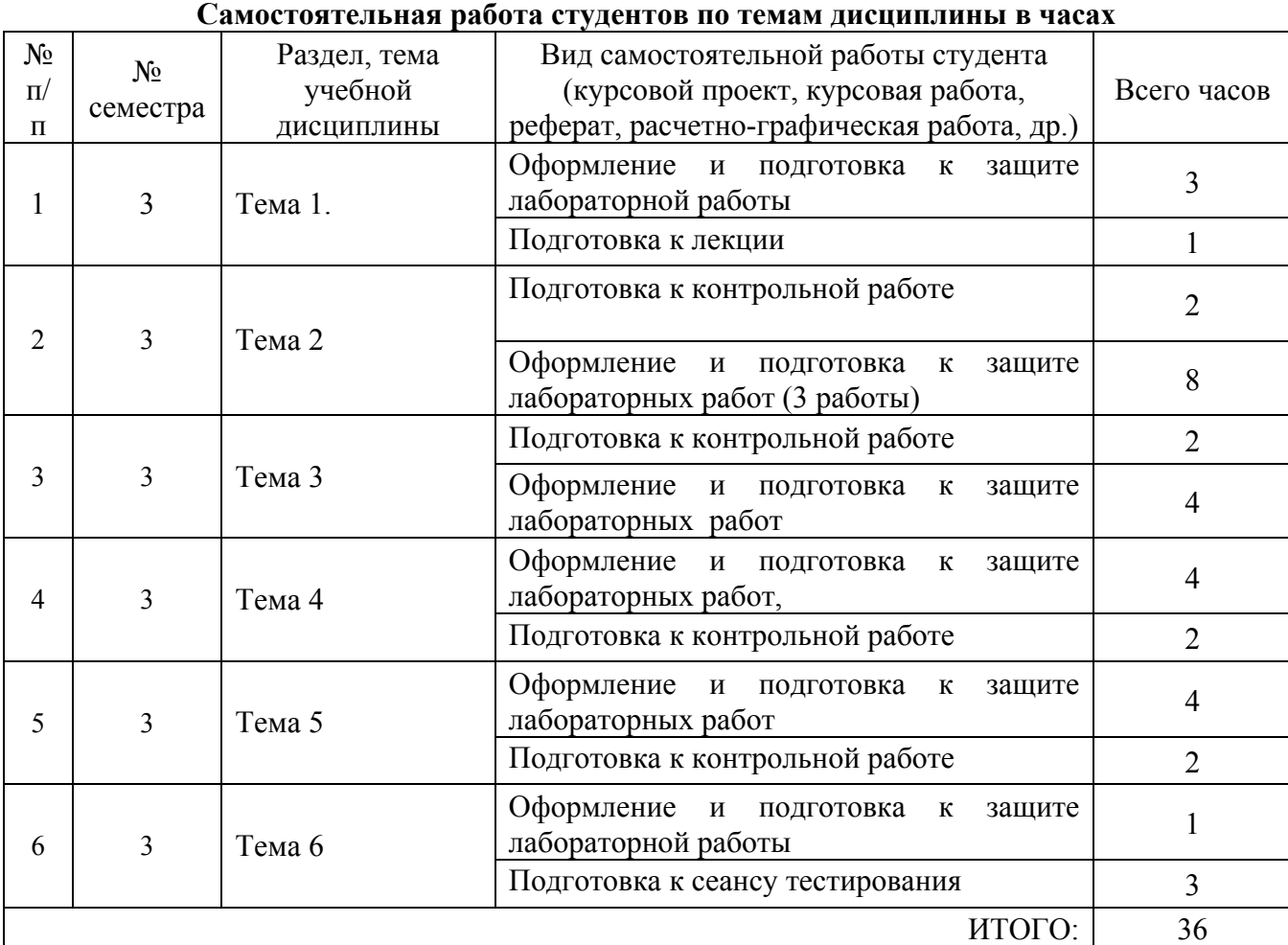

Для обеспечения самостоятельной работы разработаны методические указания по самостоятельной работе при подготовке к лабораторным работам.

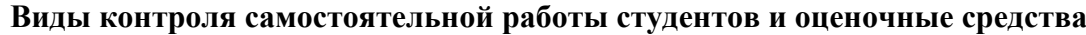

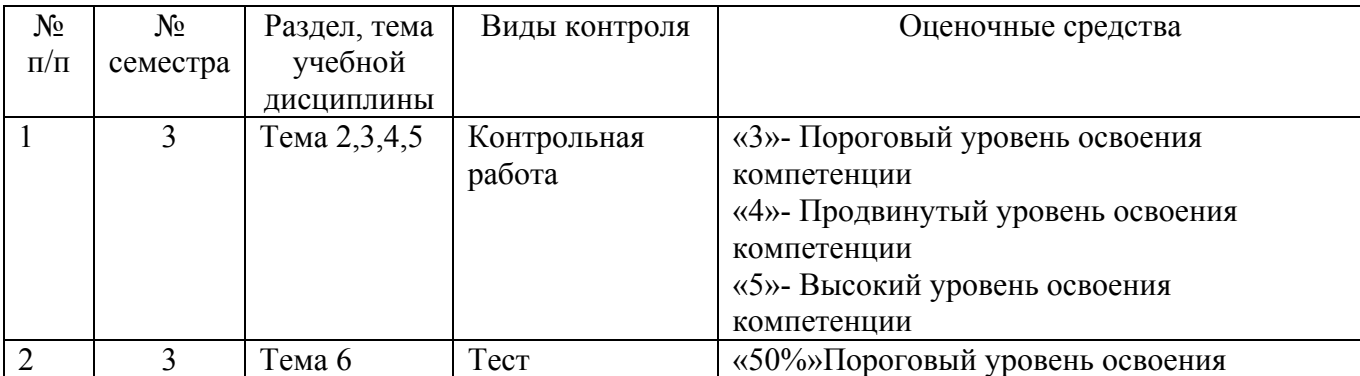

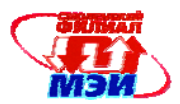

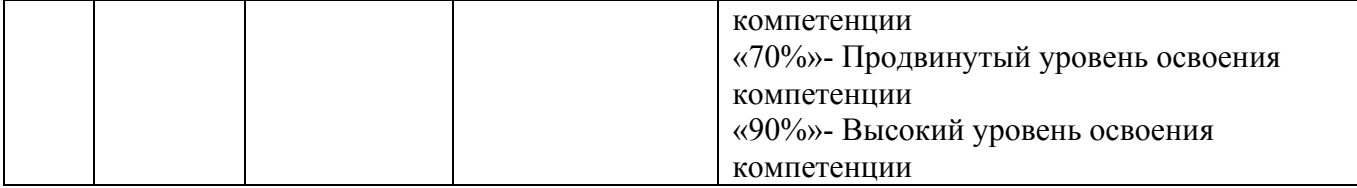

#### Самостоятельная работа студентов по темам дисциплины

Лабораторные работы по дисциплине «Операционные системы» выполняются по методическому пособию: Малахов и др. Программирование приложений с использованием Windows API (методическое пособие). Филиал федерального Государственного бюджетного образовательного учреждения высшего профессионального образования «Национальный исследовательский университет «МЭИ» в г. Смоленске, 2011 г.

# Тема 1. Лабораторная работа №1 Цель работы:

Целью данной работы является изучение процедур и функций Win32, позволяющих получить общую информации о характеристиках компьютера и операционной системы.

Для IBM совместимых ПК специфическими признаками программно-аппаратной среды являются:

- тип ПК и версия операционной системы;
- состав аппаратных средств;
- физическое положение файлов на дисковом носителе;
- наличие скрытых частей программы;
- физические особенности (в том числе дефекты) носителя.

В данной лабораторной работе рассматриваются функции Win32, с помощью которых можно получить перечисленную информацию.

#### Контрольные Вопросы для самостоятельной работы:

- 1. С помощью какой функции можно получить информации о версии ОС?
- 2. Как получить информации о логическом диске?
- 3. С помощью какого объекта Delphi возможен программный доступ к реестру?
- 4. Как получить информацию о системных каталогах Windows?
- 5. Поясните различие между ассемблерными командами SUB и SBB.

#### Тема 2

#### Вопросы и задания для самостоятельной работы:

#### Лабораторная работа № 2. Исследование виртуальной памяти

Целью работы является изучение основных функций ядра Kernel32.dll для работы с виртуальной памятью. Рассматриваемые в данной лабораторной работе функции позволяют:

- получить информацию о состоянии системной памяти и виртуального адресного пространства любого процесса:
- напрямую резервировать регион адресного пространства:
- передавать зарезервированному региону физическую память;
- освобождать регионы адресного пространства;  $\bullet$ изменять атрибуты защиты страниц виртуальной памяти Залание:
- 1. Самостоятельно запрограммируйте событие OnClick для кнопки («VirtualProtect»).

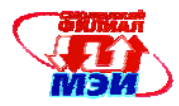

- 2. Добавьте в приложение возможность вводить атрибут защиты страниц при программировании кнопки «VirtualProtect».
- 3. Добавьте в приложение возможность вводить количество выделяемых с помощью функции VirtualAlloc байт (или страниц)
- 4. Определите, какие регионы в виртуальном адресном пространстве свободны (найдите хотя бы несколько регионов).

# Контрольные вопросы

- 1. Чему в настоящий момент равна гранулярность резервирования регионов адресного пространства для всех платформ Windows?
- 2. Каким образом при выделении виртуальной памяти указать, что операционная система может выделить память в любой свободной области виртуального адресного пространства?
- 3. Сколько байт виртуальной памяти будет выделено, если в функции VirtualAlloc в поле «Размер резервируемого региона в байтах» указать число 7000 байт?
- 4. Объясните алгоритм преобразования виртуального адреса в физический?
- 5. Можно ли изменить атрибуты защиты сразу нескольких страниц виртуальной памяти?

# Тема 2

# Вопросы и задания для самостоятельной работы:

# Лабораторная работа № 3. Использование виртуальной памяти в приложениях Цель работы:

- Получение практического опыта работы с виртуальной памятью. Использование механизма работы с виртуальной памятью для решения конкретных прикладных задач;
- Исследование адресного пространства процесса с помощью функций работы с виртуальной памятью.

С помощью функций VirtualAlloc, VirtualQuery и VirtualFree выполнить следующие задачи

# Примеры заланий:

Вариант 1

- 1. Введите натуральное n и вычислите n!.
- 2. Введите диапазон адресов и выведите на экран информацию о состоянии регионов виртуального адресного пространства в данном диапазоне (свободен, зарезервирован или выделен).

#### Вариант 2

1. Введите натуральное n и вычислите:

$$
(1+\frac{1}{1^2})*(1+\frac{1}{2^2})*....*(1+\frac{1}{n^2})
$$

2. Введите диапазон адресов и выведите на экран информацию о состоянии страниц виртуальной памяти в данном регионе (нет доступа, только чтение, чтение и запись).

# Вариант 3

- 1. Введите действительное число а и натуральное число n. Вычислите: а<sup>n</sup>.
- 2. Введите диапазон адресов и выведите на экран информацию о количестве регионов в данном диапазоне адресов.

# Контрольные вопросы

- 1. Объясните различие между такими параметрами, как «Регион адресного пространства», «Блок в регионе адресного пространства» и «страница виртуального адресного пространства»?
- 2. Объясните алгоритм преобразования виртуального адреса в физический?
- 3. Как подсчитать количество регионов в адресном пространстве процесса?
- 4. Как подсчитать количество блоков в регионе, имеющих один и тот же тип физической памяти?

# Тема 2 Вопросы и задания для самостоятельной работы:

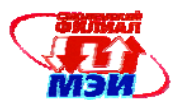

# Лабораторная работа № 4. Файлы, проецируемые в память

Цель работы: Цель работы заключается в освоении методов работы с файлами. проецируемыми в память.

Механизм проецирования в память позволяет резервировать регион адресного пространства и передавать ему физическую память. Причем физическая память в этом случае берется из файла, уже находящегося на диске. Данный метод позволяет обойтись без операций файлового ввода-вывода и предварительной буферизации содержимого файла. Проецируемые файлы применяются для загрузки EXE- и DLL-файлов, а также для разделения данных между несколькими процессами, выполняемыми на одной машине.

#### Примеры заданий:

- 1. С помощью механизма проецирования в память запишите в обратном порядке содержимое текстового файла.
- 2. С помощью механизма проецирования в память замените в текстовом файле все строчные буквы на прописные и удвойте вхождение каждой цифры.
- 3. С помощью механизма проецирования в память замените в текстовом файле все прописные буквы на строчные и удалите все знаки препинания.
- 4. С помощью механизма проецирования в память добавьте к текстовому файлу вводимые с клавиатуры предложения. Каждое предложение начинайте с новой строки.
- 5. С помощью механизма проецирования в память выполните поиск и замену слов в текстовом файле.
- 6. С помошью механизма проецирования в память выполните удаление в текстовом файле всех вхождений любой введенной строки.

#### Контрольные вопросы

- 1. Для каких целей используется механизм проецирования в память?
- 2. Чем механизм проецирования в память отличается от работы с виртуальной памятью?
- 3. Опишите последовательность действий при проецировании в память.
- 4. Что случится, если при завершении проецирования в память не закрывать дескрипторы объектов с помощью функции CloseHandle?
- 5. Можно ли при проецировании в память увеличить размер файла?
- 6. Каким образом выполняется проецирование в память файлов, размер которых больше 4 Гбайт?

#### Тема 3

#### Вопросы и задания для самостоятельной работы: Лабораторная работа № 5. Создание процессов и потоков Пель работы:

Целью работы является изучение основных принципов организации многозадачных операционных систем. Все многозадачные операционные системы используют концепцию процесса и потока. В данной работе рассматриваются следующие вопросы:

- Чередование выполнения нескольких процессов с целью повышения степени использования процессора;
- Разделение ресурсов между процессами;
- Организация обмена данными между процессами и потоками:
- Изменение класса приоритета процесса и уровня приоритета потока.

#### Примеры заданий:

- 1. Программа, выполняющая запуск любого процесса и изменяющая приоритет ланного процесса.
- 2. Программа, выполняющая запуск любого процесса и завершение данного процесса по команде пользователя.

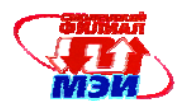

- 3. Создание двух программ. Первая программа выводит на экран случайные числа. Вторая программа запускает первую как процесс и завершает работу первой программы при нажатии управляющей клавиши.
- 4. Программа выводит на экран содержимое каталога. При выборе любого файла последний запускается на выполнение при помощи функции CreateProcess (при условии, что выбран исполняемый файл).
- 5. Программа выводит на экран содержимое каталога. При выборе любого текстового файла при помощи функции CreateProcess запускается блокнот или редактор Write и открывается выбранный файл.
- 6. Создание многопоточной программы. Вторичный поток создается при нажатии управляющей клавиши и выводит на экран последовательность четных чисел. Работа вторичного потока завершается при нажатии управляющей клавиши.

# **Контрольные вопросы**

- 1. Сравните возможности функций CreateProcess? WinExec и ShellExecute
- 2. В чем заключается различие между процедурой ExitProcess и функцией TerminateProcess?
- 3. Почему ExitProcess и ExitThread реализованы как процедуры, TerminateProcess и TerminateThread – как функции?
- 4. Как установит приоритет текущего процесса равным 31?
- 5. Как установит приоритет текущего процесса равным 1?
- 6. Величина кванта потока 6 квантовых единиц. Компьютер имеет несколько процессоров. Определите величину кванта в миллисекундах.
- 7. Величина кванта потока 18 квантовых единиц. Компьютер имеет один процессор. Определите величину кванта в миллисекундах.
- 8. Вы начали длительный пересчет электронной таблицы и переключились на приложение, активно использующее процессор (например, игра типа "action"). Что сделает ОС для эффективного использования процессорного времени – увеличит приоритет активного процесса (игры) или увеличит квант времени активного процесса. Ответ обоснуйте.
- 9. Поток ожидал завершения операции ввода-вывода. Текущий приоритет потока 12. По завершении операции ввода-вывода приоритет потока должен быть увеличен на 4 уровня. Каким будет приоритет потока после завершения операции ввода-вывода?

#### **Тема 3**

# **Вопросы и задания для самостоятельной работы: Лабораторная работа № 6. Работа с функциями toophelp Цель работы:**

Целью работы является получение навыков работы с функциями библиотеки ToolHelp API для получения системной информации. В данной работе рассматриваются следующие вопросы:

- 1. Получение списка всех процессов в системе;
- 2. Получение списка всех модулей в системе;
- 3. Получение списка всех потоков выбранного процесса;
- 4. Получение карты памяти выбранного процесса.

#### **Примеры заданий:**

- 1. Программа, формирующая список всех процессов, выполняющихся на данном компьютере и позволяющая просматривать список модулей, используемых данным процессом.
- 2. Программа, формирующая список всех процессов, выполняющихся на данном компьютере и позволяющая просматривать список потоков данного процесса.
- 3. Программа, формирующая список всех потоков, выполняющихся на данном компьютере и позволяющая определить имя процесса, которому принадлежит данный поток.
- 4. Программа, формирующая список всех загруженных модулей и позволяющая определить для каждого модуля процессы, использующие данный модуль.

*Рабочая программа дисциплины Б3.Б.3 «Операционные системы»* 

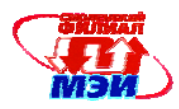

- 5. Программа, позволяющая получить информацию о кучах выбранного процесса: сколько куч, их размеры, процент заполнения и т.д.
- 6. Программа, формирующая список всех процессов, выполняющихся на данном компьютере и позволяющая просматривать содержимое любого блока памяти выбранного процесса (данные выводятся в символьной форме).
- 7. Программа, формирующая список всех процессов, выполняющихся на данном компьютере и позволяющая просматривать адресное пространство выбранного процесса.
- 8. Программа, формирующая список всех процессов, выполняющихся на данном компьютере и подсчитывающая информацию о количестве зарезервированных страниц каждого процесса.
- 9. Программа, формирующая список всех процессов, выполняющихся на данном компьютере и подсчитывающая информацию о количестве выделенных страниц каждого процесса.
- 10. Программа, формирующая список всех процессов, выполняющихся на данном компьютере и подсчитывающая информацию о количестве регионов в адресном пространстве каждого процесса.

#### **Контрольные вопросы**

- 1. Как получить информацию о всех загруженных процессах?
- 2. Как получить карту памяти любого процесса?
- 3. Как получить список потоков выбранного процесса?
- 4. Как получить список всех блоков выбранной кучи?
- 5. Как получить список модулей, принадлежащих конкретному процессу?
- 6. Как получить список всех модулей системы?

#### **Тема 4**

# **Вопросы и задания для самостоятельной работы: Лабораторная работа № 7. Объекты синхронизации Цель работы:**

Целью данной работы является исследование объектов синхронизации, с помощью которых в многозадачной среде обеспечивается последовательный доступ к совместно используемым ресурсам. В данной работе рассматриваются следующие вопросы:

- Синхронизация потоков с помощью объектов пользовательского режима (критические секции);
- Синхронизация потоков с помощью объектов ядра (объекты Mutex, события, семафоры, процессы и потоки);
- Работа Wait- функций в различных режимах

# **Примеры заданий:**

- 1. С помощью объектов синхронизации Windows создать модель вычислительной сети. Сеть состоит из нескольких серверов, к которым обращаются с запросами клиенты. Запросы клиентов поступают через случайные промежутки времени. Каждый сервер имеет ограниченный размер входной очереди запросов. Запрос каждого клиента обрабатывается в течение некоторого времени.
- 2. С помощью объектов синхронизации Windows смоделировать работу супермаркета. Поток «супермаркет» выполняет следующие действия: открытие супермаркета, создание потока, моделирующего отдельного покупателя, закрытие входа по окончании работы супермаркета (после этого в него не могут входить новые посетители), ожидание оставшихся в супермаркете покупателей. Потоки «покупатели» создаются через случайные промежутки времени (необходимо предусмотреть максимально возможный интервал). «Покупатели» выполняют следующие операции: ждут входа в магазин, делают случайное количество покупок, становятся в очередь к кассе, проводят у кассы случайный период времени, отходят от кассы, выходят из супермаркета.

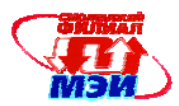

- 3. С помощью объектов синхронизации Windows смоделировать работу парикмахерской. В парикмахерской 3 кресла, 3 парикмахера, зал ожидания, в котором 4 клиента могут разместиться на диване, а остальные стоя. Правила пожарной безопасности ограничивают общее количество клиентов внутри посещения 20 людьми. Всего парикмахерская должна обслужить 50 клиентов.
- 4. С помощью объектов синхронизации Windows решить задачу об обедающих философах (задача Дейкстры). В некотором царстве, в некотором государстве жили вместе 5 философов. Жизнь их проходила в размышлениях, прерываемых приемами пищи. Философы давно сошлись во мнении, что только спагетти в состоянии восстановить их подточенные непрерывными размышлениями силы. Питались они за одним большим круглым столом, на котором в центре помещалось большое блюдо со спагетти, по окружность пять тарелок и пять вилок. Проголодавшийся философ садится на свое место за столом и, пользуясь двумя вилками, приступает к еде. Задача состоит в том, чтобы разработать алгоритм обеда, который обеспечивает взаимоисключения (два философа не могут одновременно пользоваться одной вилкой) и не допу скает взаимоблокировок.
- 5. С помощью объектов синхронизации Windows смоделировать работу Web-сервера. При создании приложения учитывать, что запросы клиентов могут иметь различный приоритет.

# **Контрольные вопросы**

- 1. Какие объекты ядра можно использовать как объекты синхронизации?
- 2. Когда объект ядра «процесс» находится в свободном, а когда в занятом состоянии?
- 3. Как потоки различных процессов могут использовать один и тот же объект семафор, мьютекс или событие для синхронизации?
- 4. Чем объект мьютекс отличается от других объектов синхронизации?
- 5. Чем объект семафор отличается от других объектов синхронизации?
- 6. В каких случаях следует использовать события со сбросом вручную, а в каких события с автосбросом?

# **Тема 5**

# **Вопросы и задания для самостоятельной работы Лабораторная работа № 8. Создание динамически подключаемых библиотек Цель работы**

Целью данной работы является разработка динамически подключаемых библиотек (Dynamic-Link Libraries- DLL). В данной лабораторной работе рассматриваются следующие вопросы:

- Методы загрузки DLL (явная и неявная загрузки):
- Методы внедрения DLL в адресное пространство другого процесса

# **Примеры заданий:**

Вариант 1

- 1. Создайте DLL, содержащую функцию для вычисления года рождения по старому японскому календарю. Выполните вызов этой функции из приложения, используя явную и неявную загрузку DLL. В старояпонском календаре был принят 60-летний цикл, состоящий из пяти 12 летних подциклов. Подциклы обозначались названиями цвета: зеленый, красный, желтый, белый и черный. Внутри каждого подцикла года носили названия животных: крыса, корова, тигр, заяц, дракон, змея, лошадь, овца, обезьяна курица, собака и свинья. Например, 1984 год – год начала очередного цикла – назывался годом зеленой крысы.
- 2. Создайте dll, которая выполняет перехват нажатых клавиш, используя функцию SetWindowshookEx. Функция записывает в файл информацию о количестве введенных предложений..

Вариант 2

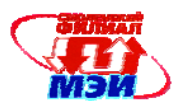

- 1. Создайте DLL, содержащую функции для шифрования и дешифрования строки шифром Атбаш (первая буква алфавита заменяется на последнюю, вторая буква алфавита на предпоследнюю и т.д.). Входными данными является исходная строка. Выполните вызов этой функции из приложения, используя явную и неявную загрузку DLL.
- 2. Создайте dll, которая выполняет перехват нажатых клавиш, используя функцию SetWindowshookEx. Функция записывает в файл информацию об общем количестве нажатых клавиш и количестве введенных предложений. Вариант 3
- 1. Создайте DLL, содержащую функции для перевода числа х из десятичной системы в восьмеричную и, наоборот, из восьмерично в десятичную. Выполните вызов этой функции из приложения, используя явную и неявную загрузку DLL.
- 2. Создайте dll, которая выполняет перехват нажатых клавиш, используя функцию SetWindowshookEx. Функция записывает в файл все вызываемые скрипты (слова, содержащие символы «.exe», «.dll», «.cgi», «.php», «.asp» и .т.д.). Вариант 4
- 1. Создайте DLL, содержащую функции для перевода числа х из десятичной системы в двоичную и, наоборот, из двоичной в десятичную. Выполните вызов этой функции из приложения, используя явную и неявную загрузку DLL.
- 2. Создайте dll, которая выполняет перехват нажатых клавиш, используя функцию SetWindowshookEx. Функция записывает в файл все предложения, содержащие номера телефонов.

#### Контрольные вопросы

- 1. Перечислите основные системные DLL OC Windows.
- 2. Сравните явную и неявную загрузку DLL.
- 3. Что означают такие понятия, как «экспорт функции по имени» и «экспорт функции по HOMeDV»?
- 4. Для каких целей в исполняемом файле служит таблица экспорта и таблица импорта?
- 5. В каких исполняемых файлах, как правило, отсутствует таблица экспорта.

#### Тема б

# Вопросы и задания для самостоятельной работы Лабораторная работа № 9. Отслеживание изменений файловой системы Цель работы:

Целью данной работы изучение функций FindFirstChangeNotification  $\overline{M}$ FindNextChangeNotification, с помощью которых можно отслеживать любые изменения файловой системы в выбранных каталогах. Выполнение данной работы предполагает, знание принципа работы Wait-функций, рассмотренных в лабораторной работе №4.

# Примеры заданий:

Создайте приложение, которое отслеживает изменения файловой системы и выводит на экран список измененных файлов и каталогов:

- 1. Создание, переименование и удаление файлов или каталогов.
- 2. Создание, переименование, удаление и изменение атрибутов файлов.
- 3. Создание, переименование, удаление файлов и изменение времени последней записи в файл.
- 4. Создание, переименование, удаление файлов и изменение размера файла.
- 5. Создание, переименование и удаление каталогов, а также изменение атрибутов файлов.
- 6. Изменение атрибутов файлов, времени последней записи в файл и размеров файлов.
- 7. Изменение времени последней записи в файл и .создание, удаление, изменение каталогов.
- 8. Изменение атрибутов файлов и размера файла.

#### Контрольные вопросы

1. С помощью какой функции создается объект «уведомление об изменении файла»?

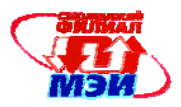

- 2. С помощью каких функций отслеживаются изменения файловой системы?
- 3. Какая функция переводит объект «уведомление об изменении файла» в занятое состояние?
- 4. Когда объект «уведомление об изменении файла» переходит в свободное состояние?
- 5. Как отследить изменения файловой системы в нескольких каталогах?

# 6 Фонд оценочных средств для проведения промежуточной аттестации обучающихся по дисциплине

# 6.1 Перечень компетенций с указанием этапов их формирования

При освоении дисциплины формируются следующие компетенции:

- общекультурные ОК-12, ОК-13;  $\bullet$
- профессиональные ПК-2, ПК-3, ПК-4, ПК-5, ПК-11.

Указанные компетенции формируются в соответствии со следующими этапами:

- 1. Формирование развитие теоретических знаний, предусмотренных  $\mathbf{M}$ указанными компетенциями (лекционные занятия, самостоятельная работа студентов).
- 2. Приобретение и развитие практических умений, предусмотренных компетенциями (практические занятия, лабораторные работы, выполнение расчетно-графической работы, самостоятельная работа студентов).
- 3. Закрепление теоретических знаний, умений и практических навыков, предусмотренных компетенциями, в ходе защит лабораторных работ, выполнения расчетно-графической работы, а также решения конкретных технических задач на практических занятиях, успешной сдачи экзамена.

# 6.2 Описание показателей и критериев оценивания компетенций на различных этапах их формирования, описания шкал оценивания

#### Коли Компонентный состав компетенции (дескрипторы) Технологии Средства название формирования оценки компетен нии  $OK-12$ Знать: знает основы системного программирования Опрос, лекции, контрольные лабораторные работы занятия Уметь: настраивать конкретные конфигурации лабораторные Опрос операционных систем занятия Владеть: навыками работы с различными лабораторные Опрос операционными системами и их занятия администрирования  $OK-13$ Знать: знает принципы построения современных Опрос, лекции, сетевых операционных систем и особенностей их лабораторные контрольные применения занятия работы Уметь: настраивать конкретные сетевые лабораторные Опрос конфигурации операционных систем занятия Владеть: навыками работы с различными сетевыми лабораторные Опрос приложениями. Владеет методами организации занятия межпроцессных связей, разработки многопоточных

#### Образовательные технологии, обеспечивающие результаты освоения дисциплины в форме компетенций

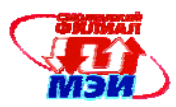

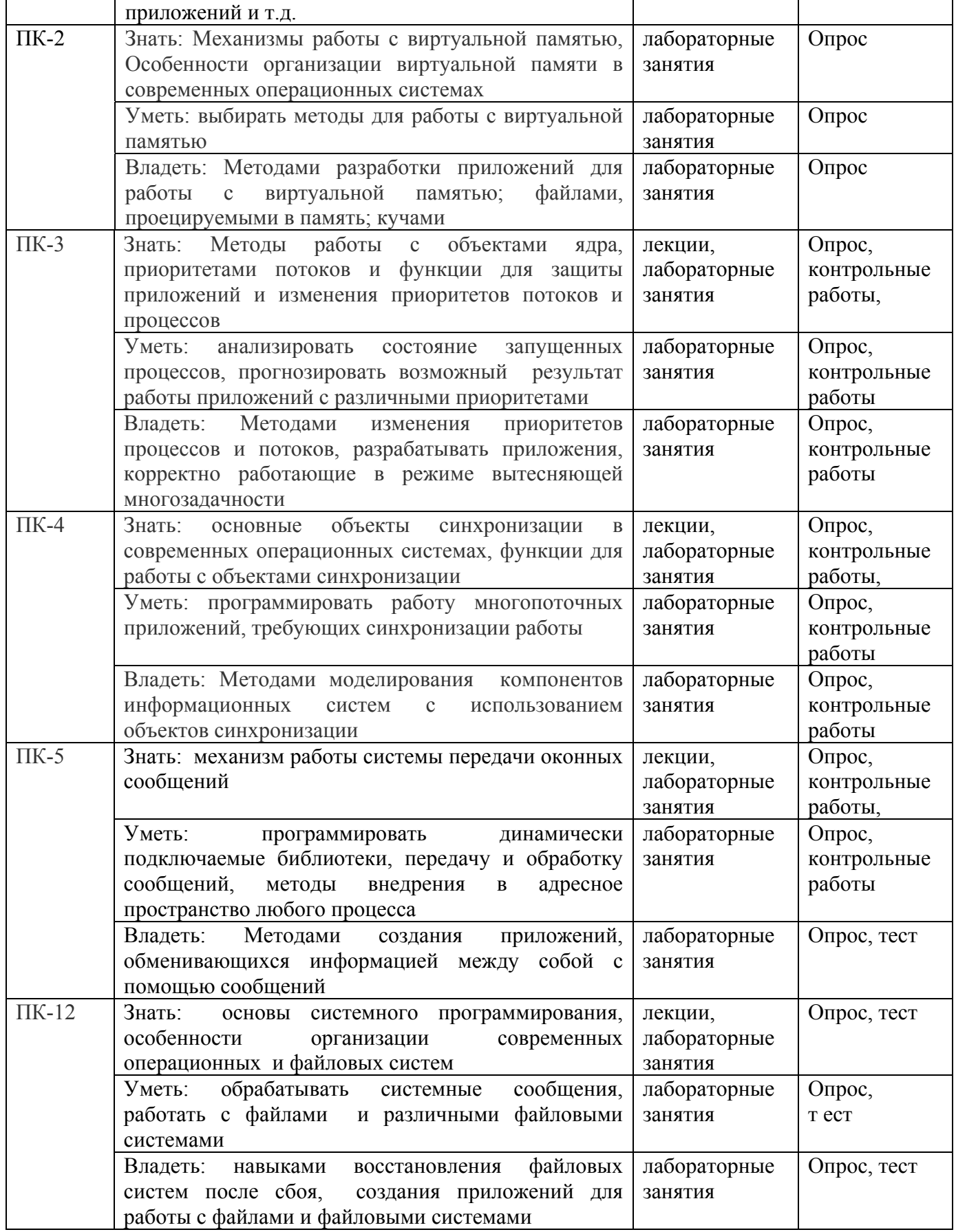

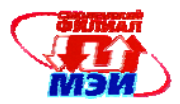

# Оценка уровней сформированности компетенций в результате освоения учебной дисциплины

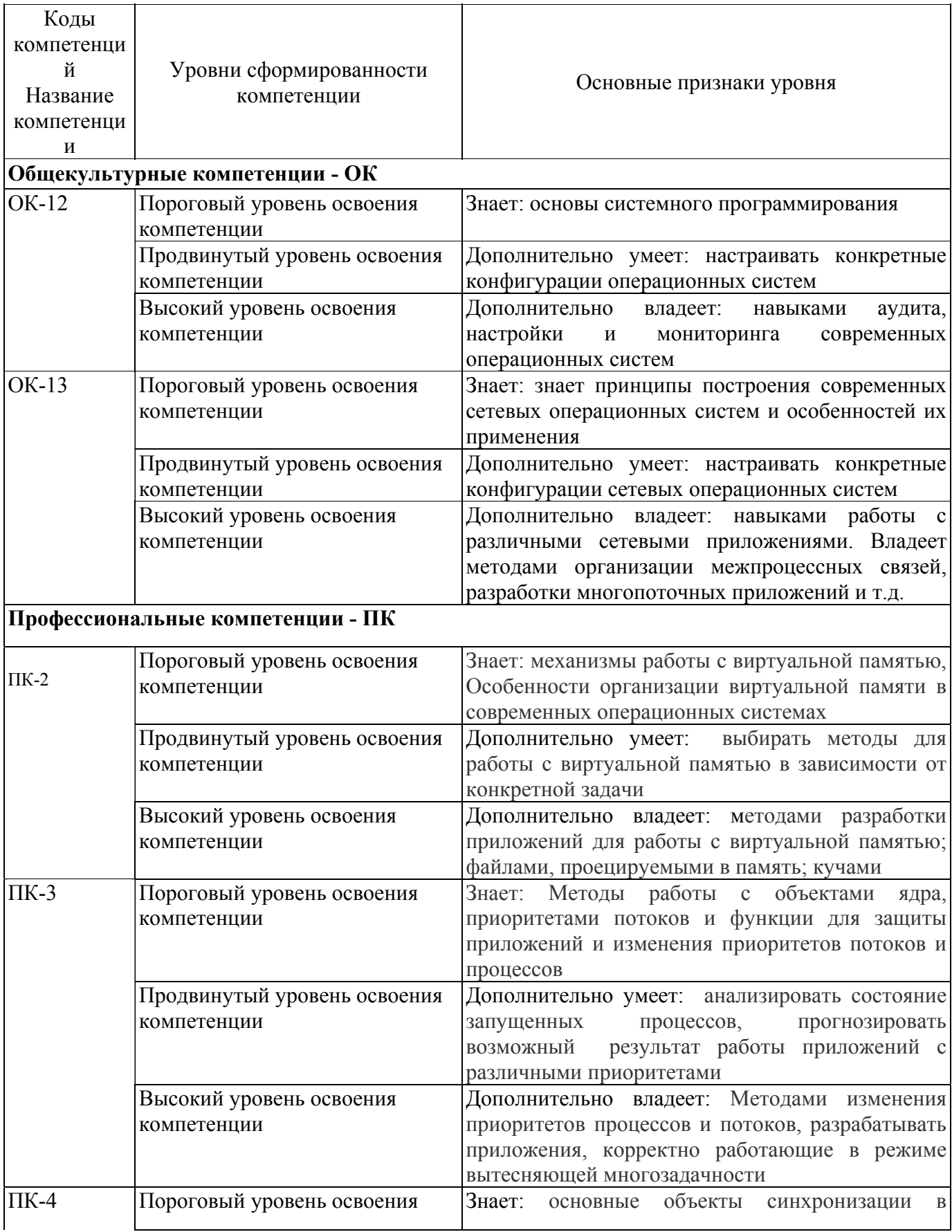

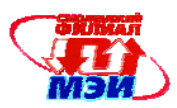

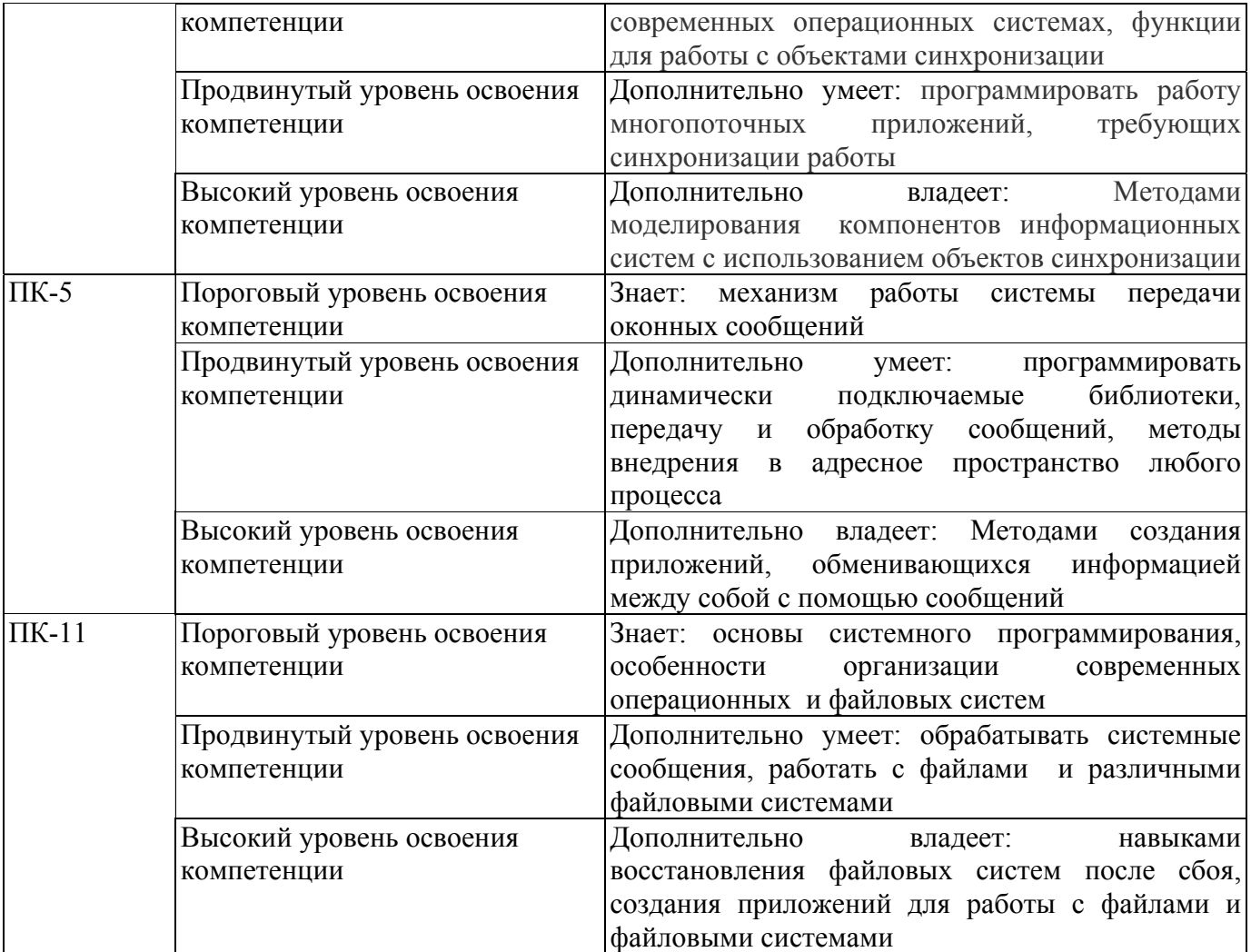

#### **Формы текущего контроля по разделам, темам дисциплины**

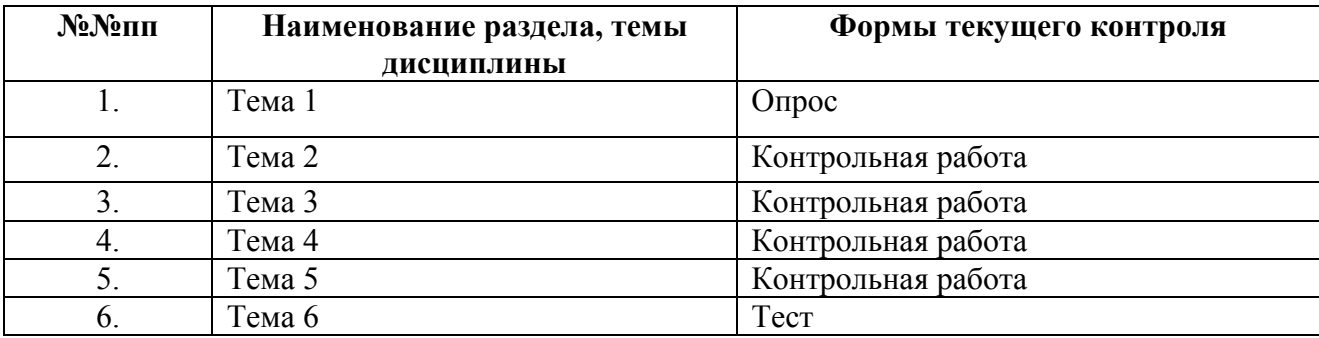

# **6.3 Типовые контрольные задания или иные материалы, необходимые для оценки знаний, умений, навыков и (или) опыта деятельности, характеризующих этапы формирования компетенций в процессе освоения образовательной программы**

#### **Вопросы к экзамену:**

- 1. Определение операционной системы (ОС). Назначение и основные функции ОС.
- 2. Классификация операционных систем.
- 3. Виртуальная память. Страничная организация памяти.

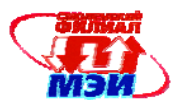

- 4. Алгоритмы замещения страниц виртуальной памяти
- 5. Адресное пространство процесса Win32 и Win64. Регионы в адресном пространстве. Передача физической памяти региону. Гранулярность выделения ресурсов.
- 6. Атрибуты защиты страниц памяти в Win32. Изменение атрибутов защиты.
- 7. Стек потока под управлением ОС Windows.
- 8. Кучи в Windows. Структура кучи в Win32. Функции управления кучей Win32.
- 9. Куча, предоставляемая процессу по умолчанию, и дополнительные кучи. Назначение дополнительных куч Win32.
- 10. Файлы, проецируемые в память.
- 11. Объекты ядра. Процессы, потоки и модули в Win32.
- 12. Модули Win32. База данных модуля. Глобальный список модулей (структуры IMTE) и локальный список модулей (структура MODREF). Связь между структурами MODREF и IMTE. Функции для работы с модулями.
- 13. Процессы Win32. Идентификатор процесса и дескриптор процесса. Объект ядра процесс в Win32. Функции для работы с процессами Таблица дескрипторов процесса.
- 14. Потоки. Состояния потоков. Свойства потоков. Объект ядра поток. Функции для работы с потоками.
- 15. Распределение времени между потоками. Классы приоритета. Уровни приоритета. Относительный уровень приоритета потока. Функции для работы с приоритетами потоков.
- 16. Учет квантов времени в Windows. Управление величиной кванта.
- 17. Сценарии планирования процессорного времени.
- 18. Динамическое повышение приоритета потока.
- 19. Синхронизация процессов и потоков. Объекты синхронизации. Синхронизация потоков без использования объектов синхронизации.
- 20. Критические секции (КС).
- 21. Синхронизация потоков с объектами ядра. Ожидание завершения потока или процесса. Ожидание завершения нескольких потоков или процессов.
- 22. Объекты Мutex.
- 23. Синхронизация потоков с помощью семафоров.
- 24. Синхронизация потоков с помощью событий. События со сбросом вручную и с автоматическим сбросом.
- 25. Динамически подключаемые библиотеки (DLL). Явная и неявная загрузка DLL.
- 26. Существующие форматы исполняемых файлов. Формат PE-файла. Заголовок PE-файла. Основные секции PE-файла.
- 27. Секция программного кода, импорт и экспорт в PE- файлах.
- 28. Ресурсы PE-файла. Базовые поправки PE- файла.
- 29. Методы отслеживания изменений файловой системы
- 30. Файловая система FAT. Структура системной области и области данных в FAT.
- 31. Назначение NTFS. Основные особенности и возможности NTFS. Структура файловой системы NTFS. Понятие тома и файла в NTFS.
- 32. Основные файлы NTFS, назначение основных файлов NTFS.
- 33. Генерация имен файлов MS DOS в NTFS.
- 34. Структура главной файловой таблицы (MFT). Атрибуты файла NTFS. Заголовок атрибута, значение атрибута. Резидентные и нерезидентные атрибуты.
- 35. Записи главной файловой таблицы NTFS (MFT) для резидентных атрибутов и для нерезидентных атрибутов. Виртуальные и логические номера кластеров.
- 36. Структура больших файлов и каталогов в NTFS. Индексация файлов в NTFS.
- 37. Восстанавливаемость NTFS. Протоколирование транзакций. Журнал транзакций.
- 38. Записи модификации, записи контрольной точки, таблица транзакций, таблица измененных страниц в журнале транзакций.

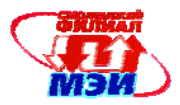

- 39. Восстановление данных в NTFS. Проход анализа. Проход повтора. Проход отмены.
- 40. Замена плохих секторов в NTFS. Файл плохих кластеров.
- 41. Компрессия данных в ФС NTFS
- 42. Обработка сообщения в ОС Window. Структура THREADINFO.
- 43. Системная очередь аппаратного ввода сообщений.
- 44. Работа с окнами в ОС Windows, Классы окон, Z-порядок окон, Описание окон в ОС Windows, Структуры управления окнами.

### Примеры экзаменационных задач

- 1. С помощью механизма проецирования в память проверьте, являются ли все слова в текстовом файле идентификаторами. Идентификатор – любое слово, состоящее из букв и цифр, причем, первый символ - буква.
- 2. Программа, определяющая, какой модуль используется наиболее часто (наибольшим числом процессов).
- 3. С помощью объектов синхронизации Windows смоделировать работу аэропорта. В приложении следует задавать число взлетно-посадочных полос и число самолетов, выполняющих взлет и посалку.
- 4. С помощью объектов синхронизации Windows смоделировать работу Web-сервера. При создании приложения учитывать, что запросы клиентов могут иметь различный приоритет.
- 5. Создайте DLL, содержащую функцию для вычисления наибольшего общего делителя (НОД) двух чисел. Выполните вызов этой функции из приложения, используя явную и неявную загрузку DLL.
- 6. Даны последовательности символов  $A = \{a0...an-1\}$  и  $C = \{c0...cx-1\}$ . В общем случае  $n \neq k$ . Создать многопоточное приложение, определяющее, совпадают ли посимвольно строки А и С. Количество потоков является входным параметром программы, количество символов в строках может быть не кратно количеству потоков
- 7. Изготовление знаменитого самурайского меча катаны происходит в три этапа. Сначала младший ученик мастера выковывает заготовку будущего меча. Затем старший ученик мастера закаливает меч в трех водах - кипящей, студеной и теплой. И в конце мастер собственноручно изготавливает рукоять меча и наносит узоры. Требуется создать многопоточное приложение, в котором мастер и его ученики представлены разными потоками. Изготовление меча представить в виде разных арифметических операций над глобальной переменной
- 8. Командиру N-ской ВЧ полковнику Кузнецову требуется перемножить два секретных числа. Полковник Кузнецов вызывает дежурного по части лейтенанта Смирнова и требует в течение получаса предоставить ему ответ. Лейтенант Смирнов будит старшего по караулу сержанта Петрова и приказывает ему в 15 минут предоставить ответ. Сержант Петров вызывает к себе рядового Иванова, бывшего студента СФУ, и поручает ему ответственное задание по определению произведения. Рядовой Иванов успешно справляется с поставленной задачей и ответ по цепочке передается полковнику Кузнецову. Требуется создать многопоточное приложение, в котором все военнослужащие от полковника до рядового моделируются потоками одного вида
- 9. Охранное агентство разработало новую систему управления электронными замками. Для открытия двери клиент обязан произнести произвольную фразу из 25 слов. В этой фразе должно встречаться заранее оговоренное слово, причем только один раз. Требуется создать многопоточное приложение, управляющее замком. Потоки должны осуществлять сравнение параллельно по словам
- 10. Среди студентов СФ МЭИ проведен опрос с целью определения процента студентов, знающих точную формулировку правила Буравчика. В результате собраны данные о количестве знатоков на каждом факультете по группам. Известно, что всего в СФ МЭИ обучается 10000 студентов. Требуется создать многопоточное приложение для определения процента знающих

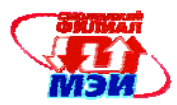

правило Буравчика студентов. Потоки должны осуществлять поиск количества знатоков по факультету. Искомый процент определяет главный поток. Количество потоков является входным параметром программы, потоки проводят вычисления независимо друг от друга, количество факультетов может быть не кратно количеству потоков

# Примеры тестов для промежуточной аттестации:

- 1. После многократного выделения и освобождения непрерывных областей виртуальной памяти могут остаться незаполненные области малого размера уже непригодные для выделения, хотя их суммарный размер достаточно велик. Это явление называется: Детализацией; Дробление; Свопингом; Спулингом; Фрагментацией
- 2. В системах реального времени планировщик просматривает расписание и проверяет, не пора ли .............. задачи: Запустить; Сменить; Приостановить; Переключить; Остановить
- 3. Поскольку с ростом производительности все меньше требуется ассемблер и можно обойтись языком программирования высокого уровня, сегодня перенос приложений на другие процессоры достигается .................. Легче; Сложнее; Так же; Не легче; Намного сложнее
- Сохранение контекста текущего потока, подлежащего смене; загрузка контекста нового  $4<sub>1</sub>$ потока, выбранного в результате планирования; запуск нового потока на выполнение. Таков порядок: Загрузки нового потока; Обработки прерывания; Планирования; Диспетчеризации; Смены контекста
- 5. В многопоточной системе при создании процесса ОС создает для каждого процесса один или несколько; Таблиц потоков; Дочерних процессов; Дополнительных сегментов; Потоков выполнения; Дескрипторов
- 6. В ОС на основе микроядра при обращении к функции ОС, оформленной в виде сервера, смена режимов происходит ..... раз(а): 1; 2; 3; 4; 5
- 7. В ОС обычно используются несколько уровней привилегий процессора. Чаще всего ......: 2; 3;  $4:5$
- 8. При наличии слоя машинно-зависимых компонентов ядра происходит подмена реальной аппаратуры компьютера некой унифицированной универсальной виртуальной машиной, которая для всех вариантов аппаратной платформы является: Приемлемой; Допустимой; Оптимальной; Одинаковой; Удобной
- 9. OC Windows (начиная с Windows NT) может повышать приоритет потока (называемый в этом случае .......), если поток не полностью использовал свой квант или понижать его в противном случае: Изменяемый; Динамический; Непостоянный; Настраиваемый; Переменный
- 10. Главная загрузочная запись жесткого диска (Master Boot Record) служит для: Хранения информации о файлах и каталогах; Загрузки операционной системы; Опознания логических разделов на диске; Хранения информации о размерах секторов и кластеров диска
- 11. Поддержка отказоустойчивости реализуется ОС, как правило, на основе: Ограничения доступа; Обслуживания резервных устройств ввода/вывода; Поддержки дублирования контроллеров: Поллержки зеркальных секторов: Отключения устройств
- 12. Файловая система преобразует символьные имена файлов в физические адреса на диске, организует совместный доступ к файлам, защищает их от.......: Копирования; Уничтожения; Несанкционированного доступа; Записи; Чтения
- 13. ОС выполняет функции синхронизации процессов, приостанавливая выполнение одного из них до наступления в системе какого-либо ......: Сбоя; События; Происшествия; Времени; Состояния
- 14. В ОС, поддерживающих процессы и потоки, процессор распределяется между потоками, получившими свое название потому, что они представляют собой последовательности: Вызова; Данных; Операндов; Команд; Адресов

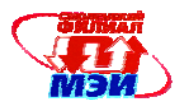

- 15. Поток асинхронное и независимое (параллельное выполнение): Задания; Пакета; Части задания; Программы; Части программы
- 16. Основным элементом файловой системы FAT является: Корневой каталог; Загрузочный сектор; Таблица размещения файлов; Главная загрузочная запись
- 17. Основным элементом файловой системы NTFS является: Корневой каталог; Загрузочный сектор; Файл распределения кластеров тома; Главная таблица файлов; Главная загрузочная запись
- 18. Какой из перечисленных регистров является счетчиком команд в 32-разрядных процессорах (архитектура х86): EAX; EIP; ESP; EBP; RIP; RAX
- 19. Какой из перечисленных регистров является счетчиком команд в 64-разрядных процессорах (архитектура х86): EAX; EIP; ESP; EBP; RIP; RAX
- 20. Организацию режима разделения времени усложняет то, что программы могут иметь разные: Функции; Структуры; Приоритеты; Потребности в ресурсах; Структуры
- 21. Асинхронное и независимое (параллельное) выполнение части программы называется: Процессом; Процедурой; Подпрограммой; Потоком; Подзадачей
- 22. Файл имеет имя «Гордеев. Операционные системы. doc». Короткое имя будет выглядеть: следующим образом: ГОРДЕЕВ.doc; ГОРДЕЕ~1.doc; ОПЕРАЦ~0.doc; СИСТЕМЫ.doc; ИСТЕМЫ~2.doc; 56429876.doc
- 23. Адреса, на которые делает ссылку выполняющийся процесс, называются: Физическими; Сегментными; Страничными; Сегментно-страничными; Виртуальными
- 24. Размер страницы виртуальной памяти в процессорах архитектуры х86 по умолчанию равен: 4 Кбайта; 4 Гбайта; 16 байт; 16 Кбайт; 64 Кбайта
- 25. Для чего используется гранулярность выделения ресурсов при работе с виртуальной памятью: Для уменьшения внутренней фрагментации диска; Для уменьшения внутренней фрагментации системных таблиц; Для уменьшения внутренней фрагментации виртуальной памяти; Для уменьшения внутренней фрагментации физической памяти; Для уменьшения внутренней фрагментации цилиндров жесткого диска
- 26. Как отличить файл от каталога и подкаталога: По атрибутам; По размеру; По структуре; По расположению на диске
- 27. Какая секция в исполняемых файлах отличает dll от exe файла: Секция программного кода; Секция данных; Секция импорта; Секция экспорта; Секция ресурсов
- 28. Где в файловой системе FAT хранится блок параметров диска (DPB): В первых кластерах области данных; В загрузочном секторе; В системной области логического диска; В таблице FAT; В главной загрузочной записи
- 29. Сколько классов приоритета в ОС Windows (начиная с NT): 7; 2; 4; 32; 16
- 30. Сколько уровней приоритета в ОС Windows (начиная с NT): 7; 2; 4; 32; 16
- 31. На сколько единиц можно изменять приоритет в пределах одного класса в ОС Windows (начиная с NT): 7; 2; 4; 32; 16
- 32. Какие из перечисленных атрибутов файловой системы NTFS могут быть нерезидентными: Имя файла; Данные; Стандартные атрибуты; Корень индекса; Размещение индекса; Информация о томе
- 33. В каких случаях файл может занимать несколько записей в Главной Файловой Таблице (MFT): Файл зашифрован; Файл имеет очень большой размер (больше, чем размер одной записи MFT); Файл содержит расширенные атрибуты; Файл имеет два атрибута «Имя файла» (для обозначения длинного и короткого имен файлов); Файл имеет много атрибутов
- 34. Какие из перечисленных объектов могут использоваться, как объекты синхронизации: Процессы; Потоки; Файлы; События; Мьютексы
- 35. Какие из перечисленных объектов синхронизации не могут после освобождения переходить в занятое состояние: Процессы; Потоки; Файлы; События; Мьютексы

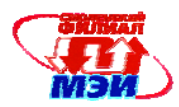

- 36. Размер сектора 512 байт, в одном кластере 4 сектора. Текстовый файл в UNICODE содержит предложение «Hello, World!». Укажите размер файла в байтах: 12; 13; 26; 512; 2048
- 37. Компьютер с 32-разрядным адресом использует двухуровневую таблицу страниц. Виртуальные адреса расщепляются на 9-разрядное поле первого уровня таблицы, 11-разрядное поле второго уровня таблицы страниц и смещение. Чему равен размер? 2048 байт – размер страницы ; 4096 байт – размер страницы; 512 байт – размер страницы; 1024 байт – размер страницы; 8192 байт – размер страницы
- 38. Предположим, что 32-разрядный виртуальный адрес разбивается на 4 поля: a, b, c и d. Первые три используются для трехуровневой системы таблиц страниц. Четвертое поле – это смещение. Зависит ли количество страниц от размера всех четырех полей? Если нет, то какие из полей имеют значение, а какие - нет? Количество страниц зависит от всех четырех полей; Количество страниц зависит только от поля a; Количество страниц зависит только от поля d; Количество страниц зависит от полей a и b; Количество страниц зависит от полей a, b и c
- 39. Какой объект синхронизации может освободить только тот поток, который его занял: Процесс; Семафор; Событие; Мьютекс; Файл
- 40. Максимальный размер таблицы дескрипторов OC Winwos: 16 записей; 256 записей; 1024 записи; Не более 10 000 записей; Размер может увеличиваться по мере необходимости

### **6.4 Методические материалы, определяющие процедуры оценивания знаний, умений, навыков и (или) опыта деятельности, характеризующих этапы формирования компетенций**

Процедуры оценивания знаний, умений, навыков, характеризующих этапы формирования компетенций , изложены в:

- 1. Конспект лекций по дисциплине (см. приложение З.РПД Б3.Б.3 (лк));
- 2. Методические указания к выполнению лабораторных работ (см. приложение З.РПД Б3.Б.3  $(\pi 6)$ :
- 3. Методические указания к самостоятельной работе студентов (см. приложение З.РПД Б3.Б.3 (срс)).

# **7 Перечень основной и дополнительной учебной литературы, необходимой для освоения дисциплины**

#### **Основная учебная литература**

- 1. Блинков, Ю.В. Операционные системы, среды и оболочки. Часть 1. Операционные системы: учебное пособие [Электронный ресурс] : . — Электрон. дан. — Пенза : ПензГТУ (Пензенский государственный технологический университет), 2011. — 218 с. — Режим доступа: http://e.lanbook.com/books/element.php?pl1\_id=62776
- 2. Малахов и др. Программирование приложений с использованием Windows API (методическое пособие). Филиал федерального Государственного бюджетного образовательного учреждения высшего профессионального образования «Национальный исследовательский университет «МЭИ» в г. Смоленске, 2011 г.
- 3. Нестеров А.П., Панкратова Е.А., Сизов А.А. Операционные системы, среды и оболочки. Методические указания к лабораторным работам по курсу «Операционные системы, среды и оболочки». Филиал федерального Государственного бюджетного образовательного учреждения высшего профессионального образования «Национальный исследовательский университет «МЭИ» в г. Смоленске, 2010 г.

#### **Дополнительная учебная литература**

4. Мартемьянов Ю.Ф., Яковлев Ал.В., Яковлев Ан.В. Операционные системы. Концепция построения и обеспечения безопасности. Учебное пособие для вузов. −М: Грячая линия

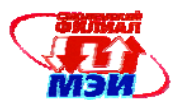

−Телеком, 2011. −332 с.:ил.

5. В.Г. Олифер, Н.А. Олифер Сетевые операционные системы. - СПб.: Издательство "Питер", 2008. - 544 с. ил.

# **8 Перечень ресурсов информационно-телекоммуникационной сети «Интернет» необходимых для освоения дисциплины**

- 1. http://habrahabr.ru/
- 2. http://www/emanual.ru
- 3. http://msdn.microsoft.com
- 4. www.bsd.org

#### **9 Методические указания для обучающихся по освоению дисциплины**

Дисциплина предусматривает лекции раз в неделю, и лабораторные работы раз в две недели. Изучение курса завершается экзаменом.

Успешное изучение курса требует посещения лекций, активной работы на лабораторных работах, выполнения всех учебных заданий преподавателя, ознакомления с основной и дополнительной литературой.

Во время **лекции** студент должен вести краткий конспект.

Работа с конспектом лекций предполагает просмотр конспекта в тот же день после занятий. При этом необходимо пометить материалы конспекта, которые вызывают затруднения для понимания. При этом обучающийся должен стараться найти ответы на затруднительные вопросы, используя рекомендуемую литературу. Если ему самостоятельно не удалось разобраться в материале, необходимо сформулировать вопросы и обратится за помощью к преподавателю на консультации или на ближайшей лекции.

Обучающемуся необходимо регулярно отводить время для повторения пройденного материала, проверяя свои знания, умения и навыки по контрольным вопросам.

**Практические (семинарские) занятия** составляют важную часть профессиональной подготовки студентов. Основная цель проведения практических (семинарских) занятий формирование у студентов аналитического, творческого мышления путем приобретения практических навыков.

Методические указания к практическим (семинарским) занятиям по дисциплине наряду с рабочей программой и графиком учебного процесса относятся к методическим документам, определяющим уровень организации и качества образовательного процесса.

Содержание *практических (семинарских) занятий* фиксируется в РПД в разделе 4 настоящей программы.

Важнейшей составляющей любой формы практических занятий являются упражнения (задания). Основа в упражнении - пример, который разбирается с позиций теории, развитой в лекции. Как правило, основное внимание уделяется формированию конкретных умений, навыков, что и определяет содержание деятельности студентов - решение задач, графические работы, уточнение категорий и понятий науки, являющихся предпосылкой правильного мышления и речи.

**Лабораторные работы** составляют важную часть профессиональной подготовки студентов. Они направлены на экспериментальное подтверждение теоретических положений и формирование учебных и профессиональных практических умений.

Выполнение студентами лабораторных работ направлено на:

обобщение, систематизацию, углубление, закрепление полученных теоретических знаний по конкретным темам дисциплин;

формирование необходимых профессиональных умений и навыков;

Содержание лабораторных работ фиксируется в РПД в разделе 4 настоящей программы.

При планировании лабораторных работ следует учитывать, что наряду с ведущей целью -

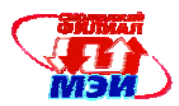

подтверждением теоретических положений - в ходе выполнения заданий у студентов формируются практические умения и навыки обращения с лабораторным оборудованием, аппаратурой и пр., которые могут составлять часть профессиональной практической подготовки, а также исследовательские умения (наблюдать, сравнивать, анализировать, устанавливать зависимости, делать выводы и обобщения, самостоятельно вести исследование, оформлять результаты).

Состав заданий для лабораторной работы +спланирован с таким расчетом, чтобы за отведенное время они могли быть качественно выполнены большинством студентов.

Выполнению лабораторных работ предшествует проверка знаний студентов – их теоретической готовности к выполнению задания.

Помимо собственно выполнения работы для каждой лабораторной работы предусмотрена процедура защиты, в ходе которой преподаватель проводит устный или письменный опрос студентов для контроля понимания выполненных ими измерений, правильной интерпретации полученных результатов и усвоения ими основных теоретических и практических знаний по теме занятия.

При подготовке к **экзамену** в дополнение к изучению конспектов лекций и учебных пособий, необходимо пользоваться учебной литературой, рекомендованной к настоящей программе. При подготовке к экзамену нужно изучить теорию: определения всех понятий и подходы к оцениванию до состояния понимания материала и самостоятельно решить по нескольку типовых задач из каждой темы. При решении задач всегда необходимо уметь качественно интерпретировать итог решения.

**Самостоятельная работа студентов (СРС)** по дисциплине играет важную роль в ходе всего учебного процесса. Методические материалы и рекомендации для обеспечения СРС готовятся преподавателем и являются неотъемлемой частью программы.

#### **10 Перечень информационных технологий, используемых при осуществлении образовательного процесса по дисциплине, включая перечень программного обеспечения и информационных справочных систем (при необходимости)**

При проведении **лабораторных работ** предусматривается использование персональных компьютеров, оснащенных необходимым комплектом лицензионного программного обеспечения. – Embarcadera RAD Studio XE Professional Media Kit None DVD.

# **11 Описание материально-технической базы, необходимой для осуществления образовательного процесса по дисциплине**

**Лекционные занятия:** 

Аудитория.

**Лабораторные работы** по данной дисциплине проводятся в компьютерных классах, оснащенных необходимым комплектом программного обеспечения.

Автор канд. техн. наук, доцент  $\mathbb{C}$   $\mathbb{R}$  Е.А. Панкратова

Зав. кафедрой ВТ д-р техн. наук, профессор (Димитрина) А.С. Федулов

Программа одобрена на заседании кафедры ВТ 28 августа 2015 года, протокол № 01.